### INHALTLICHE RICHTZIELE DER MODULPRÜFUNG

- Integration von Daten weiterer Office-Apps planen und realisieren
- **National Vorlagen und Formulare professionell erstellen**
- externe Datenquellen erschliessen und für das Management die Aufbereitung in Statistiken, Ergebnissen usw. vorbereiten
- **E** umfassende Datenauswertungen und -analysen vornehmen und diese in Berichten darstellen
- einfache Automatisierungen mit Hilfe von Makroaufzeichnungen und mit VBA-Programmierung vornehmen
- **Dige-Excel gemäss Vorgabe konfigurieren.**

### HANDLUNGSZIELE/LERNZIELE DER MODULPRÜFUNG TAX

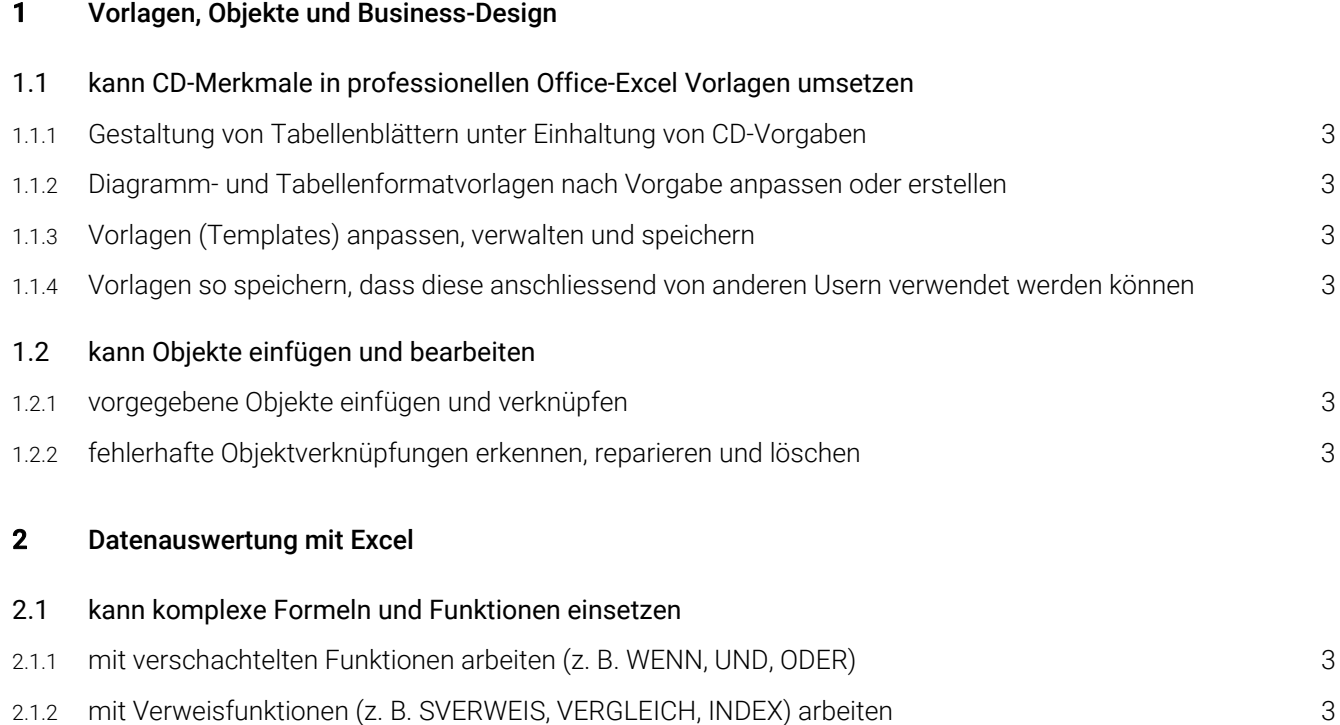

- 2.1.3 mit Text-, Datums- und Zeitfunktionen (z. B. DATEDIF, WOCHENTAG, BRTEILJAHRE) vertieft arbeiten und Resultate korrekt formatieren 3
- 2.1.4 mit geeigneten Funktionen (z. B. WENNFEHLER) das Anzeigen von Fehlermeldungen analysieren und vermeiden 3

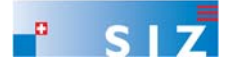

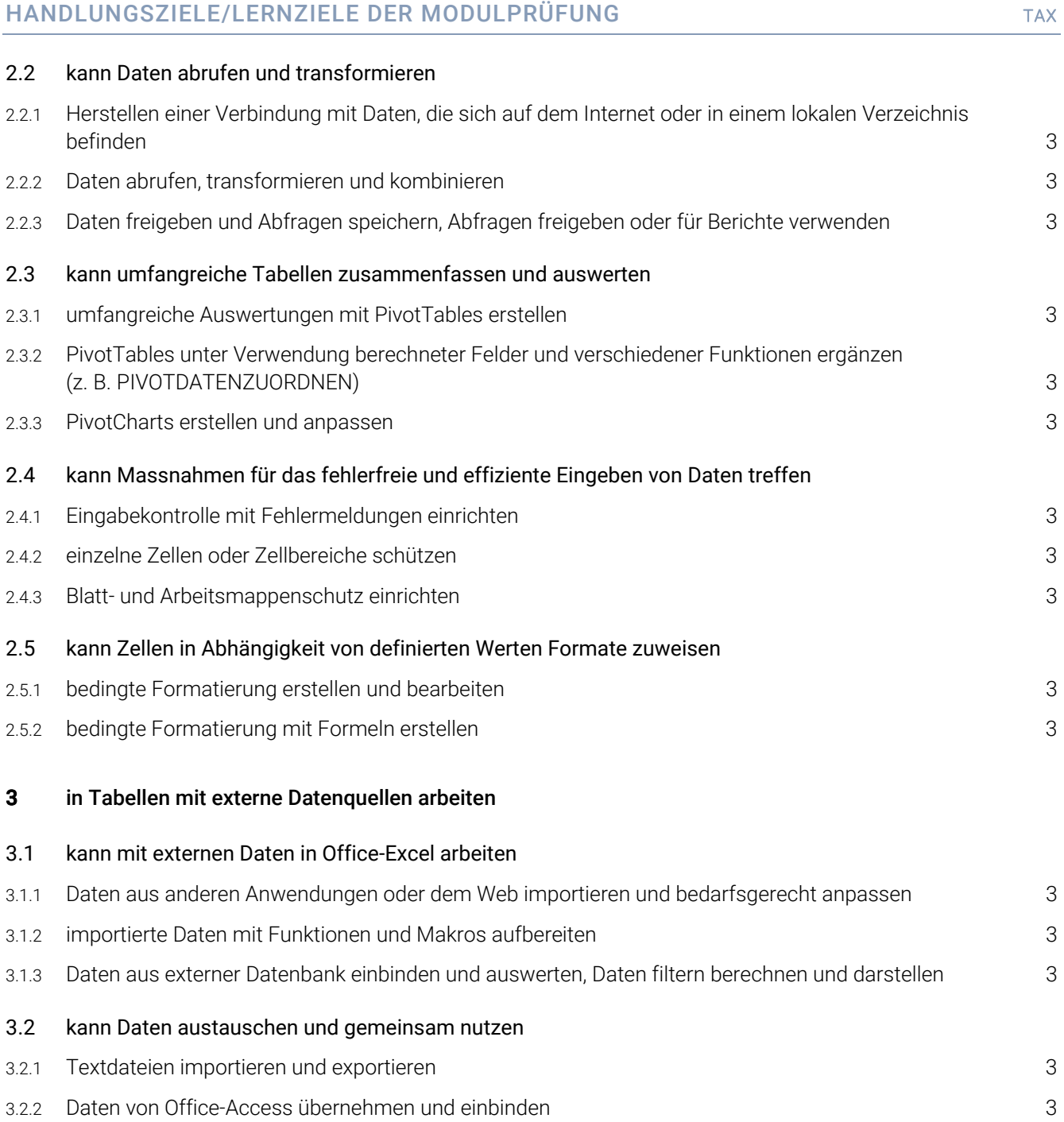

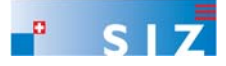

#### HANDLUNGSZIELE/LERNZIELE DER MODULPRÜFUNG TAX

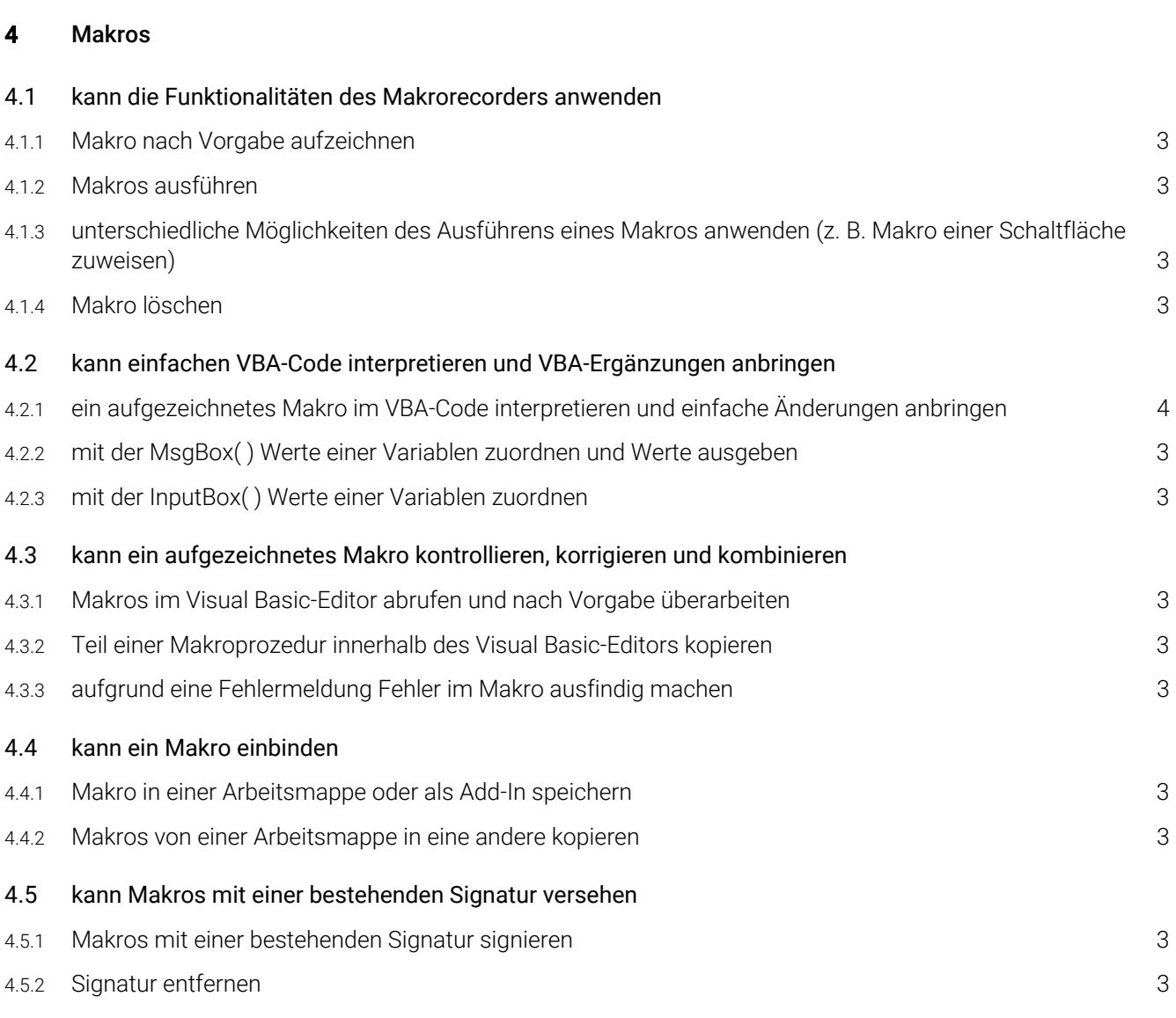

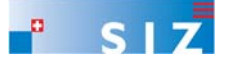

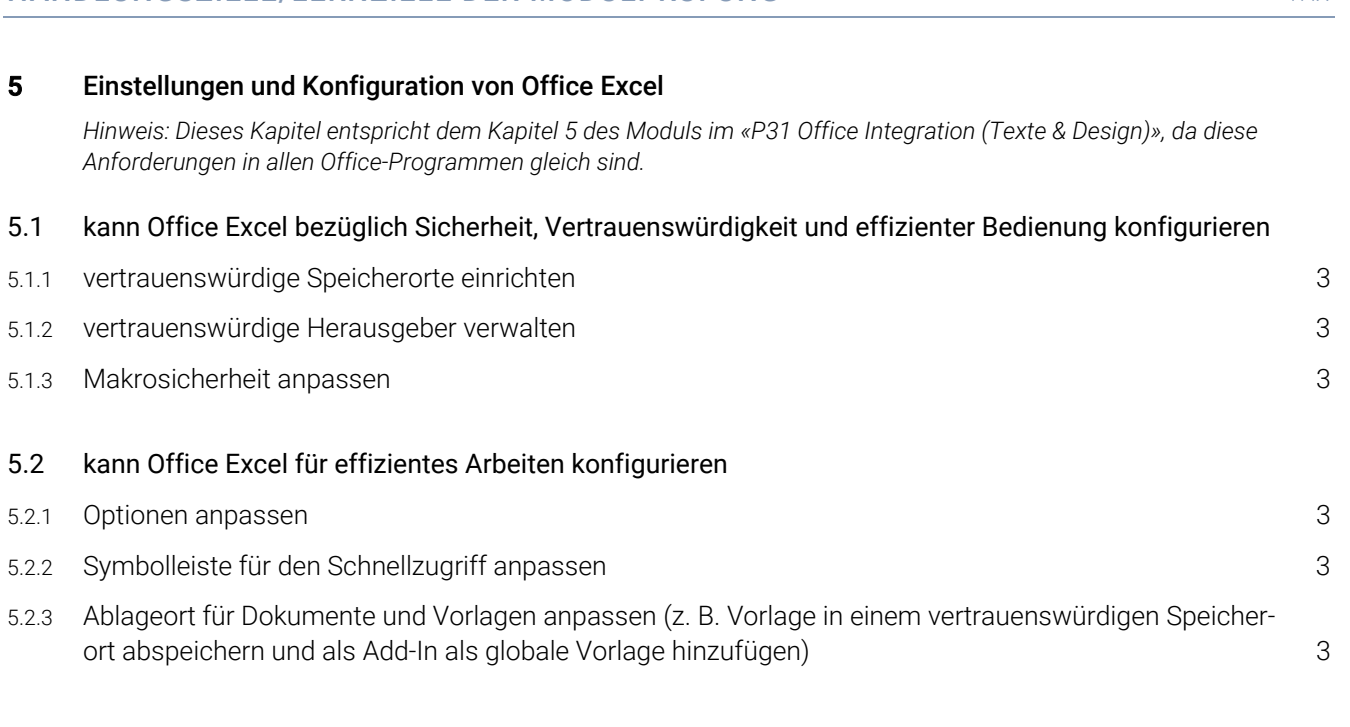

HANDLUNGSZIELE/LERNZIELE DER MODULPRÜFUNG TAX

#### EMPFOHLENE UNTERRICHTSZEIT: 40 LEKTIONEN

- Diese Empfehlung ist als Richtwert für Lernende mit Vorwissen auf Level ICT Advanced-User SIZ, Modul Tabellen zu verstehen.
- Zusätzlich ist mit Aufwand für Hausaufgaben zu rechnen (Vertiefen, Lösen von Übungsaufgaben).
- In den angegebenen Richtwerten ist die Prüfungsvorbereitung enthalten.

#### ÄNDERUNGSNACHWEIS

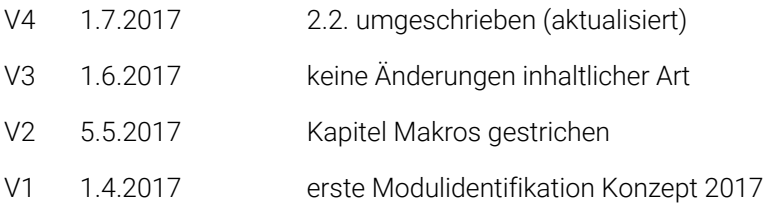

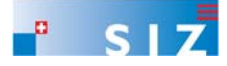